# Коммерческий аудит (проверка на соответствие факторам ранжирования коммерческих сайтов) [https://samaraklining.com](https://samaraklining.com/)

Анализ основан на требованиях, предъявляемых поисковой системой Яндекс к коммерческим сайтам. Информация озвучивалась представителями поисковой системы, а также представлена в официальных рекомендациях Яндекс для вебмастеров и владельцев сайтов.

Шапка сайта

1. Обязательное наличие телефона с кодом города.

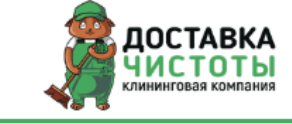

ЧАСТНЫЕ ЛИЦА ЮР. ЛИЦА ЦЕНЫ O HAC АКЦИИ **ОТЗЫВЫ** 

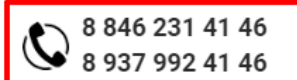

#### **Результат проверки:**

ОК. Телефон присутствует.

2. График и режим работы.

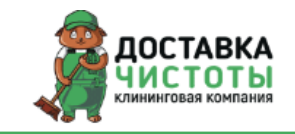

ЧАСТНЫЕ ЛИЦА ЦЕНЫ АКЦИИ **ОТЗЫВЫ** ЮР. ЛИЦА O HAC

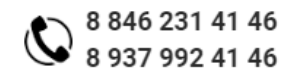

В шапке сайта отсутствует информация о графике и режиме работы компании.

**КАК ИСПРАВИТЬ:**

Добавьте хотя бы минимум информации. Например «пн-пт с 08:00 до 20:00»

3. Логотип. Желательно в левом верхнем углу.

#### **Результат проверки:**

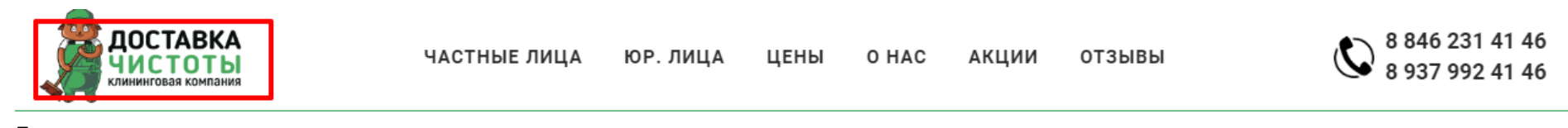

Логотип присутствует.

#### Футер сайта

4. Обязательное наличие телефона с кодом города. Желателен номер бесплатной горячей линии, режим и график работы.

В наличии.

5. Дублирование пунктов меню.

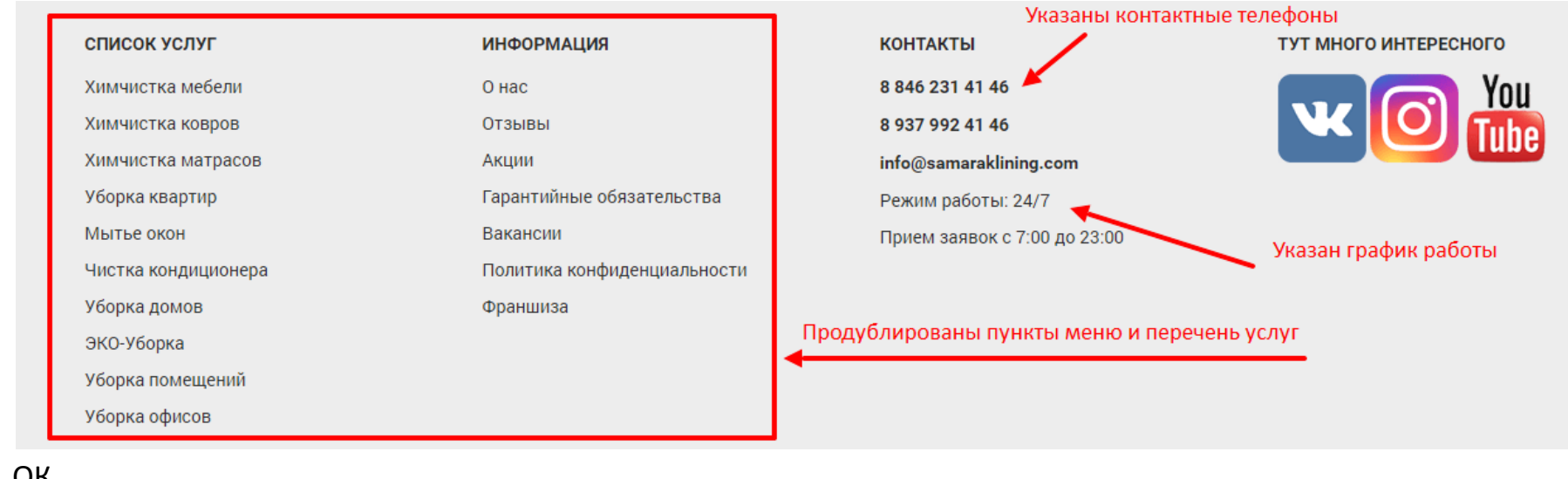

ОК.

6. Наличие копирайта. Актуальный год.

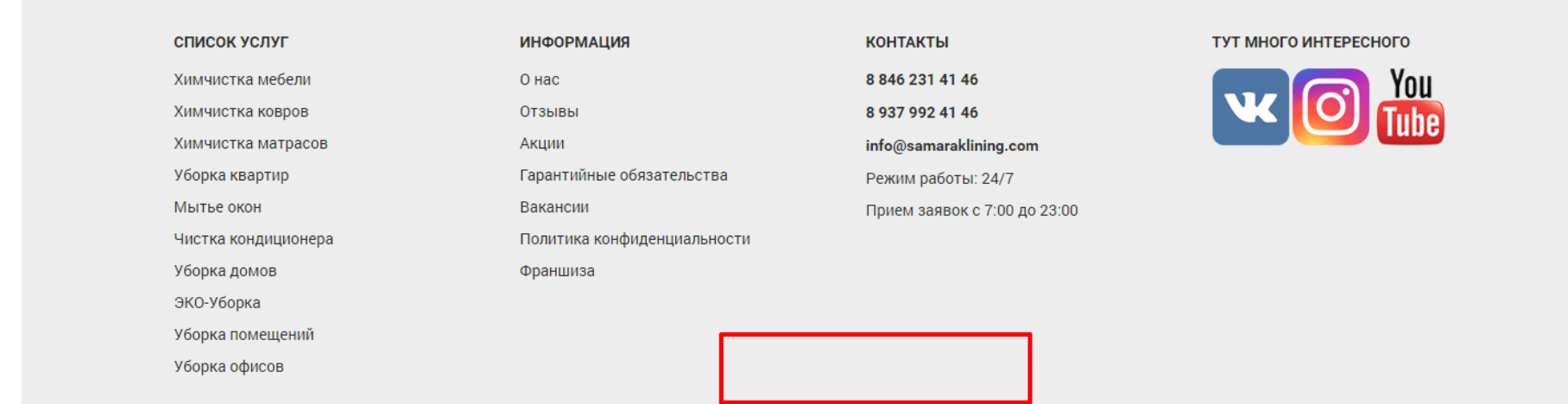

Указание копирайта отсутствует.

#### **КАК ИСПРАВИТЬ:**

Добавьте копирайт в футер сайта. Подробнее как это сделать тут: <https://youkit.ru/creature/pravilno-postavit-copyright#i-2>

Страница услуги

7. Актуальная цена присутствует для каждой услуги.

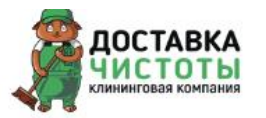

ЧАСТНЫЕ ЛИЦА ЮР. ЛИЦА ЦЕНЫ O HAC АКЦИИ **ОТЗЫВЫ** 

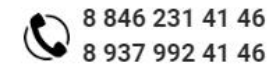

Главная > Уборка квартир

## УБОРКА КВАРТИР

 $\sqrt{2}$ 

Для вас мы предлагаем три вида уборки квартиры: генеральную уборку, уборку после ремонта и экспресс уборку Мы убрали более 10000 м2 общей площади всех квартир и домов различной сложности Вы хотите качественную уборку квартиры, когда не нужно будет следить и проверять за клинерами - мы делаем именно такун

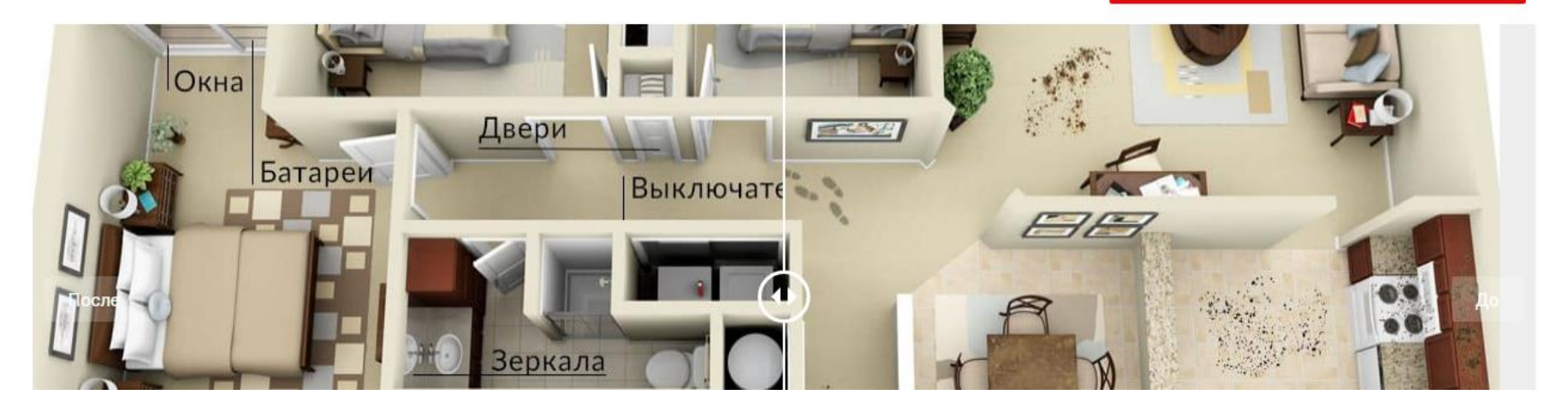

На страницах услуг отсутствует в явном виде указание цены. Цены есть только в разделе ЦЕНЫ главного меню. Это заставляет пользователя ИСКАТЬ нужную информацию, совершать дополнительные клики, тратить время.

**КАК ИСПРАВИТЬ:**

- Добавьте на страницу КАЖДОЙ услуги цену с указанием названия валюты и словом «Цена» рядом с суммой. Если конкретную стоимость невозможно рассчитать, то используйте хотя бы «Цена от», либо укажите цену за квадратный метр уборки;
- Место: крайне желательно разместить на первом экране;
- Обеспечьте возможность скачать прайс-лист.

8. Размещение отзывов об услуге.

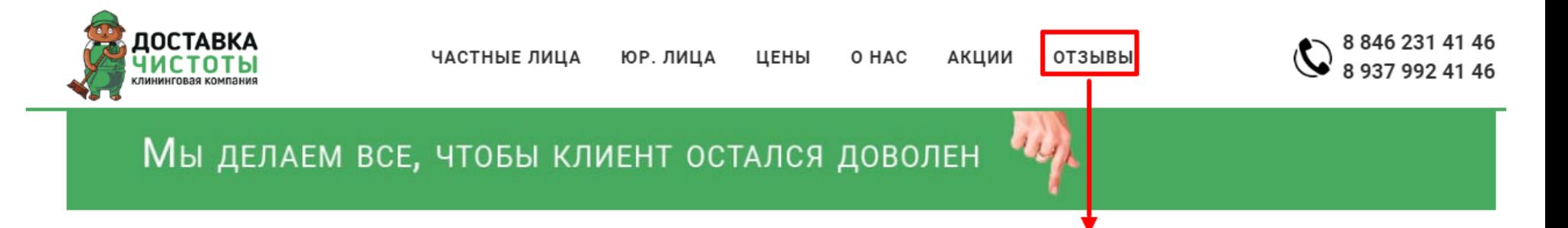

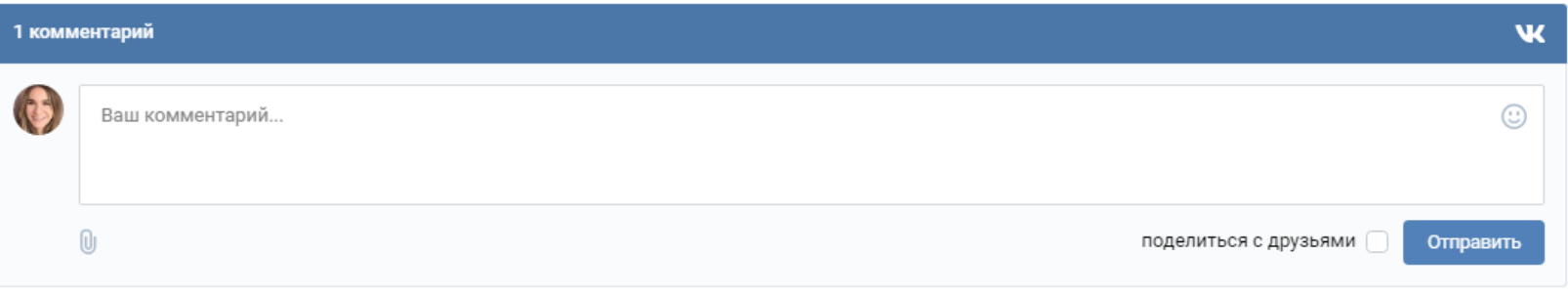

#### Семён Столетний

Тут вы можете оставлять свои отзывы через ВКонтакте. Ещё больше отзывов у нас в группе ВК https://vk.com/topic-132406205\_34607519 21 мар в 1:50 Комментировать

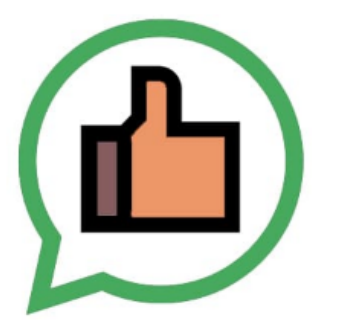

#### Елена Коробицына - отзыв чистка дивана

Заказывала чистку дивана на дому. Зашла на сайт в 8 вечера, а в 11 следующего дня сотрудник компании уже был у меня. Сказать, что осталась довольна - ничего не сказать. Я знала, что у меня побитый жизнью диван, но чтоб настооооолько... О\_о Отдельное спасибо Дмитрию за великолепно сделанную работу, очень тщательную и аккуратную. Однозначно буду рекомендовать всем друзьям и знакомым!

Отзывы содержаться в разделе ОТЗЫВЫ. На страницах услуг нет отзывов конкретно об этой услуге.

#### **КАК ИСПРАВИТЬ:**

- Добавьте блок с отзывами на страницу КАЖДОЙ услуги;
- Обратите внимание, обязательно должно быть и поле для посетителя, чтобы оставить СВОЙ отзыв, а не просто список готовых отзывов;
- Обеспечьте возможность оставить отзыв посетителю, не имеющему аккаунта ВК (есть и такие).

#### 9. Cross-sell. Рекомендация сопутствующих услуг.

#### **Результат проверки:**

В категориях услуг отсутствуют рекомендации дополнительных или похожих услуг.

#### **КАК ИСПРАВИТЬ:**

Добавьте блок с названием «Похожие услуги» или «Рекомендуем также». Это обратит внимание посетителя на услуги, о которых он не знал, повысит средний чек, и к тому же положительно повлияет на SEO.

10. Наличие раздела «Контакты». Простота доступа к разделу.

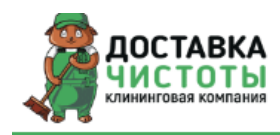

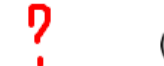

Раздел находится в неочевидном месте. На первый взгляд, кажется, что его вовсе нет.

Оказывается, КОНТАКТЫ тут:

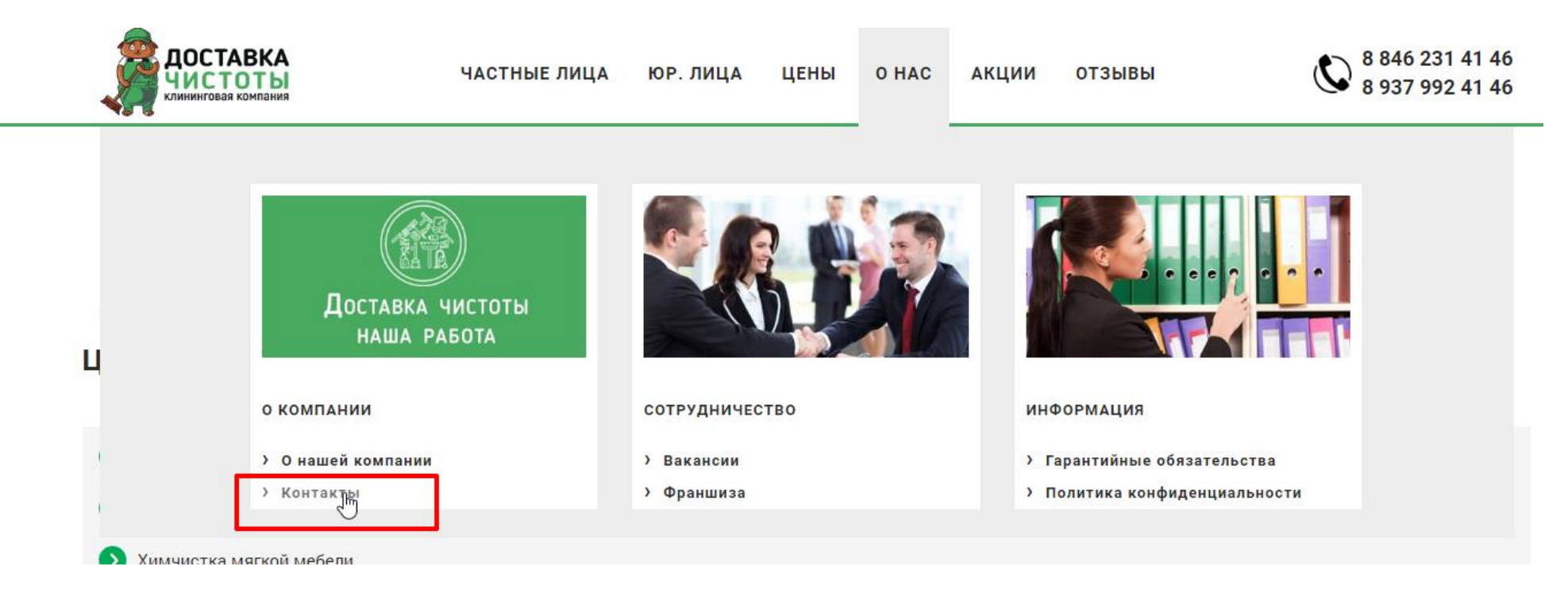

#### **КАК ИСПРАВИТЬ:**

Переместите раздел КОНТАКТЫ привычное посетителю место. Как правило, это последний пункт главного меню.

Полнота информации в разделе КОНТАКТЫ

11. Адрес главного отделения и филиалов с <mark>индексом города</mark>.

# КОНТАКТЫ КЛИНИНГОВОЙ КОМПАНИИ

#### Центральный офис

г. Самара, ул. Револючионная. д. 70, литер 2. Тел.: 8(846) 231-41-46, 8-937-992-41-46 Время работы офиса: пн-пт с 10:00 до 18:00 Прием заявок осуществляется ежедневно с 7:00 до 23:00 e-mail: info@samaraklining.com группа ВКонтакте vk.com/samaraklining

#### **Новокуйбышевск**

г. Новокуйбышевск, ул. Чернышевского, д.14А Тел.: 8(846) 989-19-36, 8-939-714-87-13 Время работы офиса: пн-пт с 9:00 до 18:00 Прием заявок осуществляется ежедневно с 7:00 до 23:00 группа ВКонтакте vk.com/nvkbklining

#### Адрес есть, индекса нет.

#### **КАК ИСПРАВИТЬ:**

Укажите индекс главного офиса и филиала;

Проверьте опечатки на странице.

12.Телефон с кодом города главного офиса, филиалов.

### Центральный офис

г. Самара, ул. Револючионная. д. 70, литер 2.

Тел.: 8(846) 231-41-46, 8-937-992-41-46

Время работы офиса: пн-пт с 10:00 до 18:00

Прием заявок осуществляется ежедневно с 7:00 до 23:00

e-mail: info@samaraklining.com

группа ВКонтакте vk.com/samaraklining

## **Новокуйбышевск**

г. Новокуйбышевск, ул. Чернышевского, д.14А

Тел.: 8(846) 989-19-36, 8-939-714-87-13

Время работы офиса: пн-пт с 9:00 до 18:00

Прием заявок осуществляется ежедневно с 7:00 до 23:00

группа ВКонтакте vk.com/nvkbklining

ОК. Телефоны указаны.

13. Интерактивная встраиваемая карта от Яндекс/Google с меткой.

Главная > Контакты

## КОНТАКТЫ КЛИНИНГОВОЙ КОМПАНИИ

тут обычно располагается интерактивная карта от Яндекс/Google

#### Центральный офис

г. Самара, ул. Револючионная. д. 70, литер 2. Тел.: 8(846) 231-41-46, 8-937-992-41-46 Время работы офиса: пн-пт с 10:00 до 18:00 Прием заявок осуществляется ежедневно с 7:00 до 23:00 e-mail: info@samaraklining.com группа ВКонтакте vk.com/samaraklining

#### **Новокуйбышевск**

г. Новокуйбышевск, ул. Чернышевского, д.14А Тел.: 8(846) 989-19-36, 8-939-714-87-13 Время работы офиса: пн-пт с 9:00 до 18:00 Прием заявок осуществляется ежедневно с 7:00 до 23:00 группа ВКонтакте vk.com/nvkbklining

#### Отсутствует карта.

#### **КАК ИСПРАВИТЬ:**

Попросите программиста добавить карту в раздел;

- Настройте корректное место для метки Вашей компании.
- 14. Наличие электронной почты. Почта располагается на домене сайта. И имеет вид, например, pochta@site.ru (не mail.ru, gmail.com, yandex.ru).

Есть электронная почта для главного офиса. Для филиала – отсутствует.

#### **КАК ИСПРАВИТЬ:**

Укажите адрес электронной почты для филиала в г. Новокуйбышевск.

15. Мессенджеры (Skype,WhatsApp, Viber).

#### **Результат проверки:**

Отсутствуют на странице КОНТАКТЫ.

#### **КАК ИСПРАВИТЬ:**

Добавьте возможность связаться с Вами с помощью популярных сервисов (Skype,WhatsApp, Viber).

16. Фото входной группы.

Отсутствует на странице КОНТАКТЫ.

**КАК ИСПРАВИТЬ:**

Добавьте фото на страницу КОНТАКТЫ.

17. Ссылки на активные страницы представительств компании в популярных социальных сетях.

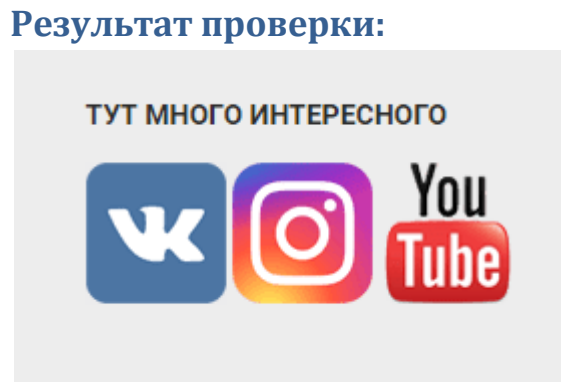

ОК. Ссылки присутствую. Страницы активные.

#### **РЕКОМЕНДАЦИЯ:**

Добавьте на страницу КОНТАКТЫ (или прямо в футер) виджеты групп компании в соц. сетях от VK и Instagram вот такого вида:

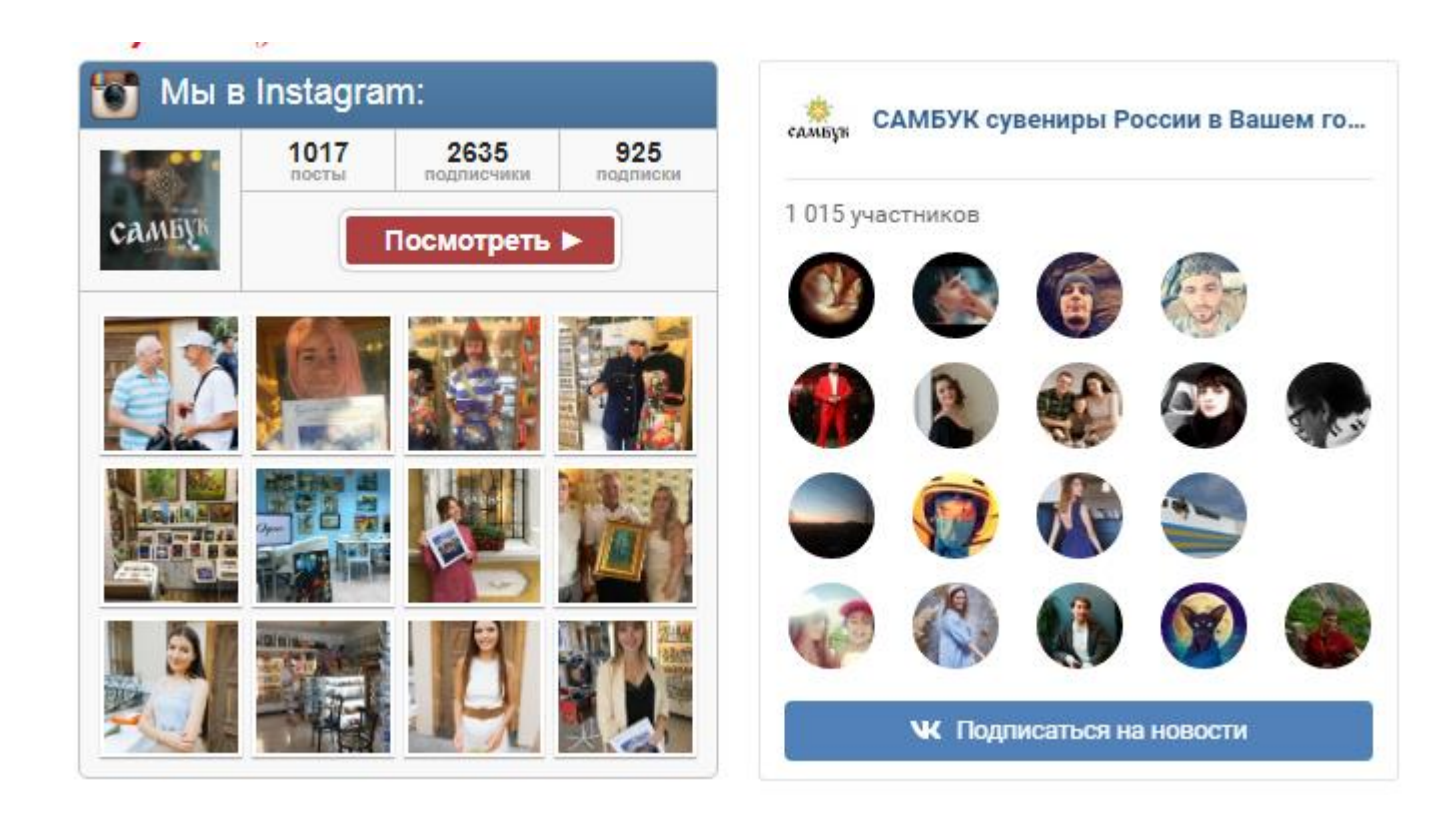

Это выглядит более привлекательно и информативно, чем просто ссылки как сейчас.

#### 18. Реквизиты организации.

#### **Результат проверки:**

На странице КОНТАКТЫ реквизитов организации нет. Иногда их размещают в разделе О НАС. Но там так же нет.

#### **КАК ИСПРАВИТЬ:**

Добавьте реквизиты компании на страницу КОНТАКТЫ (как вариант в раздел О НАС).

19. GPS координаты.

**Результат проверки:** На странице КОНТАКТЫ отсутствуют GPS координаты.

#### **КАК ИСПРАВИТЬ:**

Добавьте GPS координаты для удобства пользователей.

20. Форма обратной связи.

#### **Результат проверки:**

Нет на странице.

#### **КАК ИСПРАВИТЬ:**

Добавьте форму обратной связи. (Вообще, CTA-формы должны быть на каждой странице коммерческого сайта).

Пример:

# У ВАС ОСТАЛИСЬ ВОПРОСЫ?

С радостью ответим!

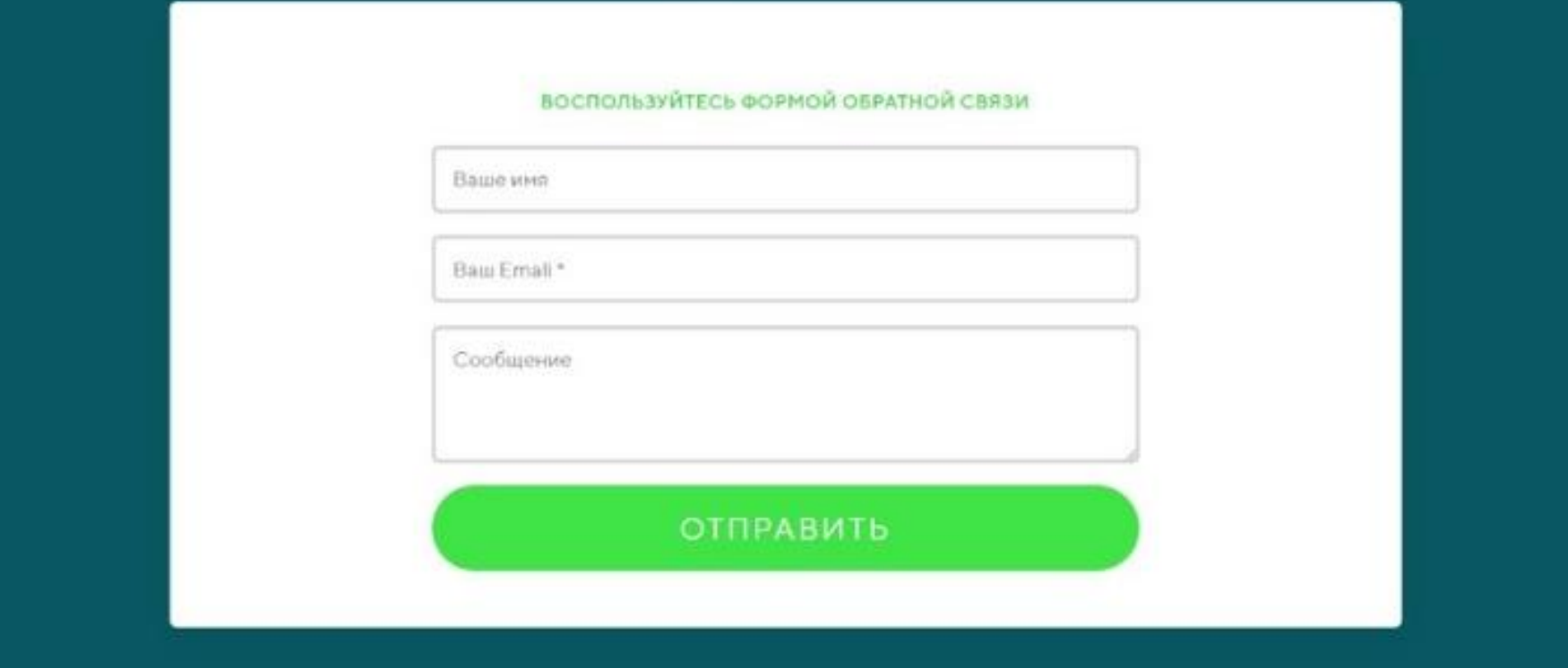

Раздел «О компании»

#### 21. История компании. Желательно в формате Time line. Описать этапы развития компании, рост, увеличение спектра услуг и т.д.

#### **Результат проверки:**

Нет всего перечисленного выше, указана только дата основания компании.

#### **КАК ИСПРАВИТЬ:**

- Представьте информацию в привлекательном виде, конкретные цифры лучше всего показывать в виде инфографики (более 1500 клиентов, почистили более 2000 диванов, убрали более 10000 м2 различных помещений) как и значимые даты в истории компании;
- Подобный слайд с лентой времени Вы можете создать самостоятельно с помощью бесплатных сервисов:

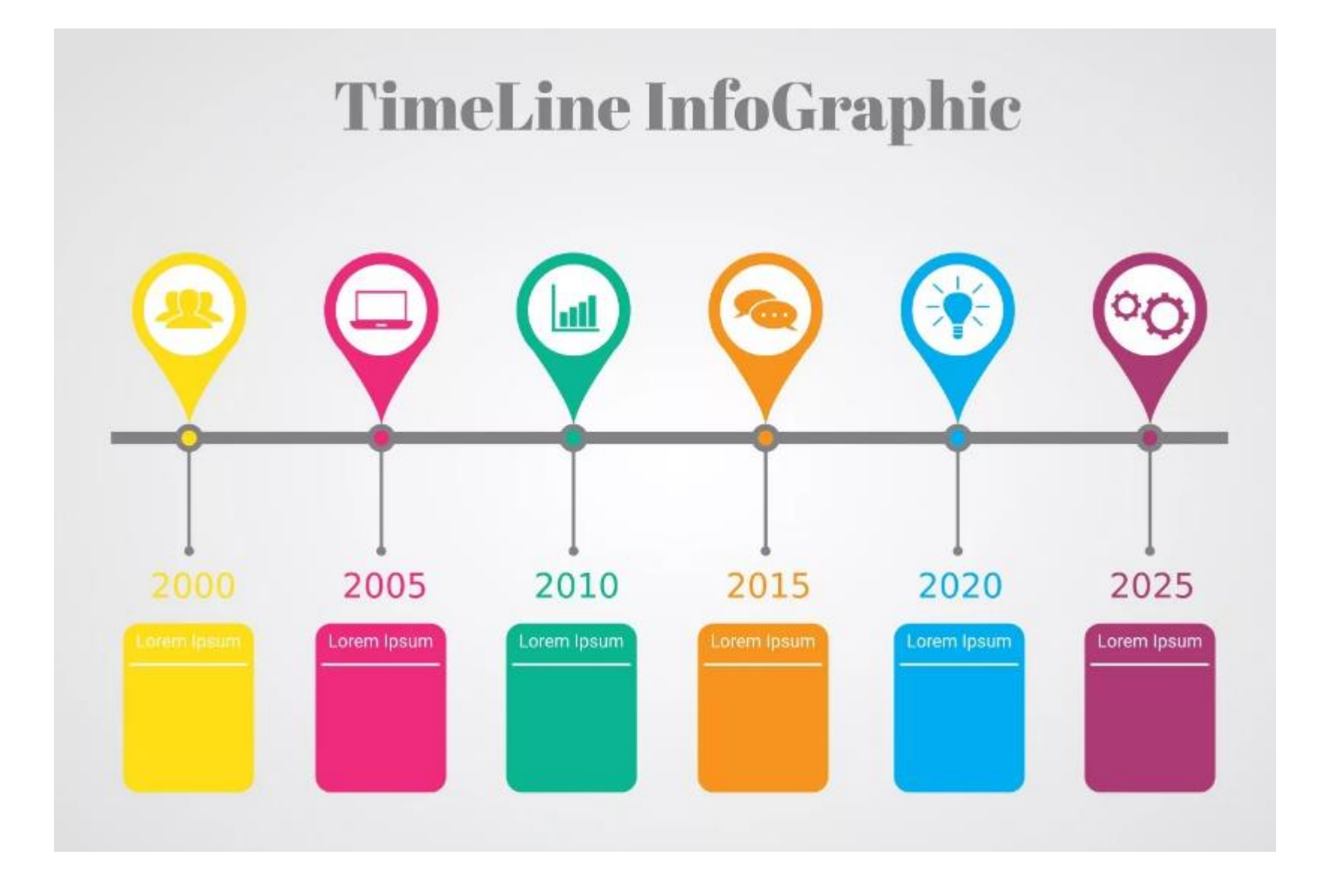

#### 22.Фото интерьера и экстерьера.

#### **Результат проверки:**

Отсутствует как в разделе О НАС так и на странице КОНТАКТЫ (иногда их размещают там).

#### **КАК ИСПРАВИТЬ:**

Добавьте фото офиса, фото здания, где располагается Ваша организация.

23.Информация о сотрудниках, работающих в компании, их фото, должности, <mark>опыт, сертификаты, профессиональные</mark> достижения, конкретные обязанности.

- Такие приятные молодые люди, а информации о том, чем конкретно занимаются в компании нет, указана только должность. Информацию о сотрудниках можно использовать как средство повышения лояльности будущих клиентов к Вашей компании. Опишите подробнее деятельность каждого, чтобы посетитель сайта понял, почему это здорово, что у Вас в штате есть такой специалист, что конкретно делает этот специалист? Используйте информацию о сотрудниках как способ показать свои конкурентные преимущества;
- Покажите лицом тех, кто непосредственно выполняет заказы. Напишите сколько сотрудников в штате, предоставьте максимум информации о тех, кто именно «доставляет чистоту»;
- Крайне необходимо исправить опечатки и орфографические ошибки в текстах (на скрине выделена и тавтология и ошибки стилистики). Их слишком много, чтобы не заметить:

#### Покаряем клиентов

Основа компании это - качество обслуживания. Это не только отличное и грамотное выполнение поставленных задач, а отношение к клиенту в целом. Наша миссия, построить такой уровень сервиса и сотрудничества с клиентами, которого никогда небыло в сфере клининга на Российском рынке.

С нашей надежной командой, клиенты получают самое высокое качество и максимальную скорость обслуживания. Мы постоянно стремимся упростить взаимодействие клиента с компанией, чтобы они получали инобходимую им услугу по одному нажатию кнопки.

Чтобы любой человек мог максимольно быстро познакомиться с компанией, мы создали своб Ютуб канал, где собираем видеообзоры наших работ, также ведем группы во всех популярных социальных сетях, где можно найти наши работы и отзывы довольных клинтов.

#### Доставка Чистоты

Мы доставляем чистоту, это девиз нашей компании. Для удобства наших клиентов, мы расширяем спектр клининговых услуг, чтобы каждый смог найти то, что ему нужно. А при долгосрочном сотрудничистве, можно было получить услугу просто позвонив в уже знакомую и полюбившуюся компанию. Ведь гораздо удобней работать с теми, чье качество работ уже оценил и знаешь результат.

Хотите знать о нас больше? Просто свяжитесь с нами удобным способом и мы ответим на любые вопросы.

#### 24. Видео-обращение директора компании.

#### **Результат проверки:**

Видео отсутствует.

#### **КАК ИСПРАВИТЬ:**

Добавьте обращение директора в формате видео – это повышает лояльность к компании.

25. Раздел сайта «Вакансии». Наличие раздела. Если свободных вакансий нет, так и напишите.

#### **Результат проверки:**

Раздел есть.

26. Раздел сайта «Отзывы»/. Наличие раздела. Наполненность раздела. Наличие поля «оставить отзыв».

#### **Результат проверки:**

Раздел присутствует на сайте. Но отзывы в нем представлены сплошной лентой по всем подряд услугам, клиенту придется искать отзывы по интересующей его услуге, не всегда есть время и желание читать каждый отзыв, особенно, если он не о том, что планирует заказать посетитель.

#### **КАК ИСПРАВИТЬ:**

- Разбейте отзывы по группам услуг с помощью вкладок или списка, где пользователю будет предложено отметить интересующие его услуги;
- Добавьте поле «оставить отзыв» не через ВК. Не у всех есть аккаунт именно этой соц. сети;
- Исправьте опечатки хотя бы в заголовках:

# Отзывы о нашей работе

С каждым днем, всё большую ценность предстваляют довольные клиенты и их отзывы

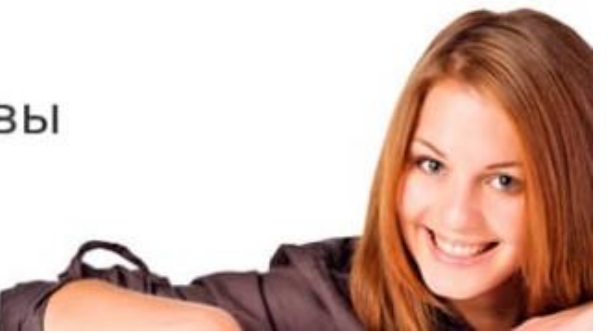

27. Раздел сайта «Портфолио» с примерами работ, услуг и т.д. Наличие раздела. Наполненность раздела.

**Результат проверки:**

Раздела не найден.

**КАК ИСПРАВИТЬ:**

Создайте раздел для размещения в нем фото формата «до и после», фото объектов, с которыми вы работали. Тем более что:

*«Для большей увереннности мы производим видеофиксацию проводимых нами работ до и после»*

- значит контент уже готов. Это сыграет Вам на руку в глазах клиента. Разбейте раздел на категории для удобного просмотра. Так же можно сопровождать фото-отчет о новом заказе небольшой историей. У Вас хороший контент в VK. Но почему-то на сайте этой же информации не видно.

28.Раздел сайта «Гарантии». Описать гарантийные обязательства, раскрыть суть гарантии, дать инструкцию для покупателя.

#### Результат проверки: Общая информация

Для каждого нашего клиента, на каждую из услуг действует гарантия качества 1 день. Этого времени достаточно для того, чтобы в полной мере оценить качество выполненной услуги и выявить, если они есть, изъяны. В этот период времени, каждый из наших клиентов, в праве попросить рассмотреть их жалобу на тот или иной изъян после выполненной услуги. Мы рассматриваем её в кратчайший срок и при необходимости отправляем специалиста для устранения причины жалобы. В этот период времени, вы можете обратиться в нашу компанию с просьбой устранения причины жалобы. В случае если, обнаруженный клиентом изьян окажется не по вине компании, клиент оплачивает сумму выезда специалиста(ов).

#### Почему именно один день?

Бывают такие ситуации, когда можно за еще меньший срок свести результаты выполненной услуги на нет. Убранную квартиру - снова локально запачкать, почищенный диван - загрязнить, обновленные ковры - запылить, а окна - например, заляпать. Поэтому, мы проводим анализ поступившей жалобы и в случае нашей ошибки, исправляем ее. Гарантия распространяется на каждую из услуг, что после отъезда нашего специалиста у вас не вернется всё в прежнее состояние, вновь появятся загрязнения или останутся некие последствия нашей уборки или чистки.

#### Гарантия не распространяется:

На те случаи, когда специалист предупредил о возможных последствиях или определенном результате. В этом случае, клиент берет всю ответственность на себя.

На ошибки и деффекты связанными с ремотными работами или некачественными материалами, которые использовали при ремонтых работах.

На дефекты и брак при производстве мебели или материалов, которые не удалось выявить до момента проведения клининговых работ.

При самостоятельной попытки отмыть или очистить поверхность, что привело к накоплению чистящих средств на поверхности или наполнителе и явилось причиной последствий в виде невыводимых пятен, пятен образовавшихся после проведения услуги, повреждению поверхности.

グ

После некачественно выволненых услуг другой компанией.

Для большей увереннности мы производим видеофиксацию проводимых нами работ до и после.

Страница с гарантиями находится в необычном месте – как категория раздела О НАС. Много текста, отсутствуют визуальные акценты (маркеры, другой шрифт, списки), нет инфографики для упрощения восприятия. Оформление информации одним сплошным текстом – устаревший способ. Вообще, самое необходимое для клиента (FAQ, Вопрос/Ответ, Гарантии, порядок оплаты и прочее) нужно размещать в отдельном разделе. Обычно его называют КЛИЕНТАМ или ПОКУПАТЕЛЮ.

#### Ошибки в тексте:

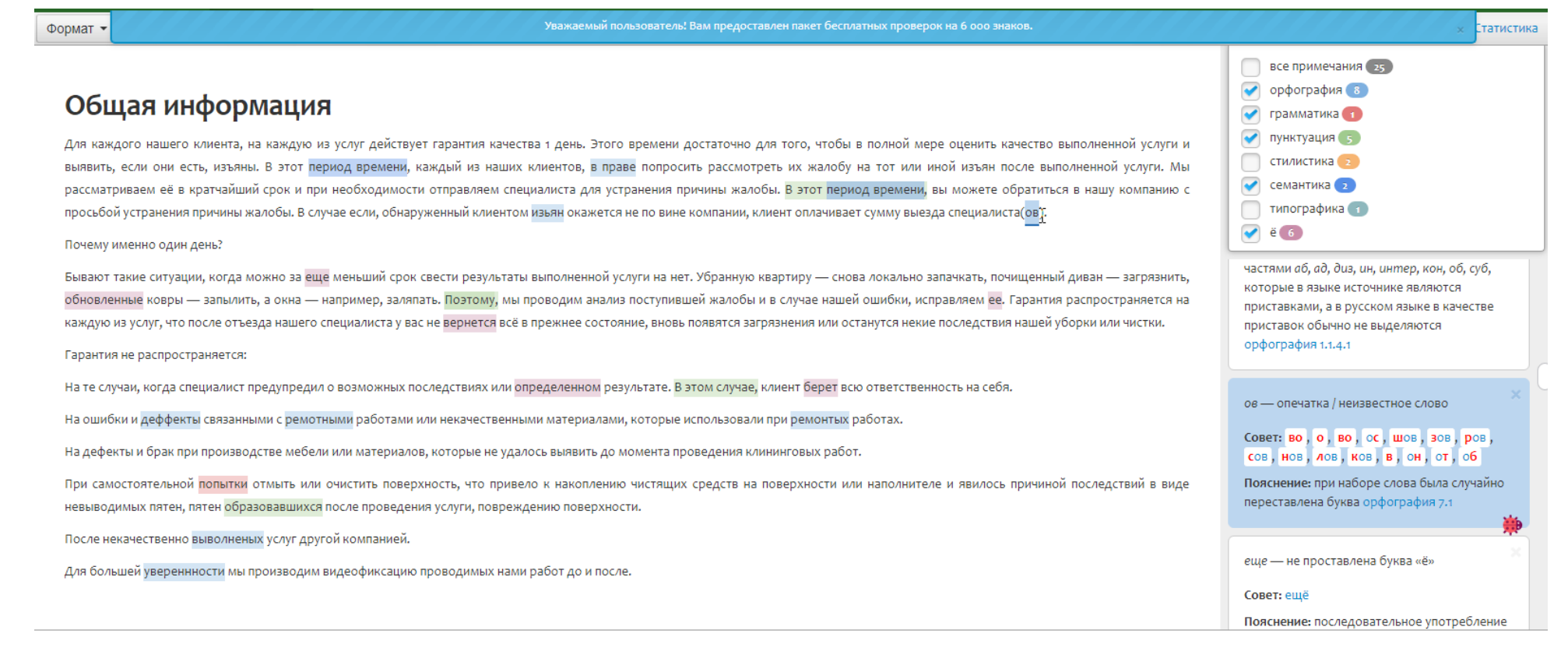

Используйте сервис: [https://orfogrammka.ru](https://orfogrammka.ru/)

#### Еще такое наблюдение (просто мое субъективное мнение как обывателя):

Главная > Химчистка мягкой мебели

## ХИМЧИСТКА МЯГКОЙ МЕБЕЛИ

Глубокая чистка мягкой мебели на дому с помощью профессиональнго экстракторного оборудования и линейки безопасных чистящий средств и пятновыводителей, которые справятся с любими видами загрязнений.

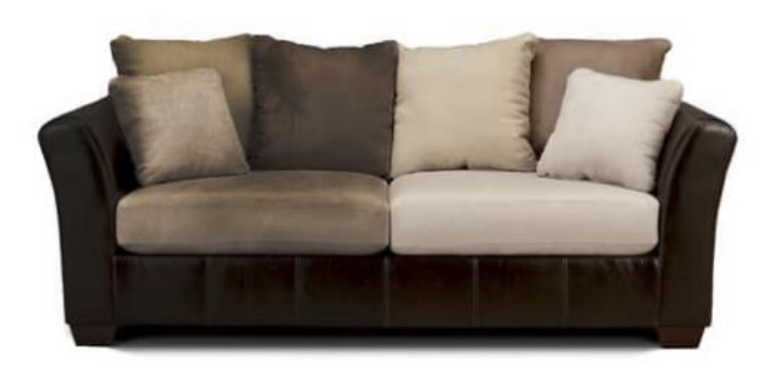

# Мы гарантируем результат или чистка будет бесплатно!

Не внушает уверенности такое обещание. Выходит, что если вы будете чистить мой диван за 100 тыс. руб. и в итоге он будет испорчен, то я просто не заплачу Вам за это, ну это же естественно? Сомнительная ведь компенсация за порчу дорогой вещи… Наверное, нужна гарантия того, что будет красиво и чисто, либо в крайнем случае, мебель хуже не станет (и тогда нерезультативная чистка будет бесплатной), но мебель в любом случае вы ни в коем случае не испортите.

#### **КАК ИСПРАВИТЬ:**

Создайте отдельный раздел с информацией для клиента;

- Наполните раздел структурированным и визуально привлекательным контентом (подробнее описано выше).
- 29. Раздел сайта «Акции». Наличие раздела, наполненность, актуальность информации.

Раздел есть, наполнен, актуален.

30.Online-консультант. Наличие. Присутствие менеджера действительно оn-line.

#### **Результат проверки:**

Нет возможности получить консультацию он-лайн.

#### **КАК ИСПРАВИТЬ:**

Добавить он-лайн консультанта – задача для программиста. Например, при помощи сервиса [https://www.jivosite.ru](https://www.jivosite.ru/)